#### **Instalace**

1. FullProf Suite https://www.ill.eu/sites/fullprof/ samotný program a uživatelské rozhraní

2. GetControl https://wildrams.github.io/getcontrol/ alternativní uživatelské rozhraní

GetControl by měl automaticky najít umístění programu FullProf, pokud ne, cesta k FullProfu se zadá v Preferencích – viz následující strana

## FullProf – uživatelské rozhraní GetControl – nastavení cesty

**GetControl** – Nastavení FullProf installation directory (pokud se nepovede nastavit automaticky): Přes menu Edit – Preferences – General setup:

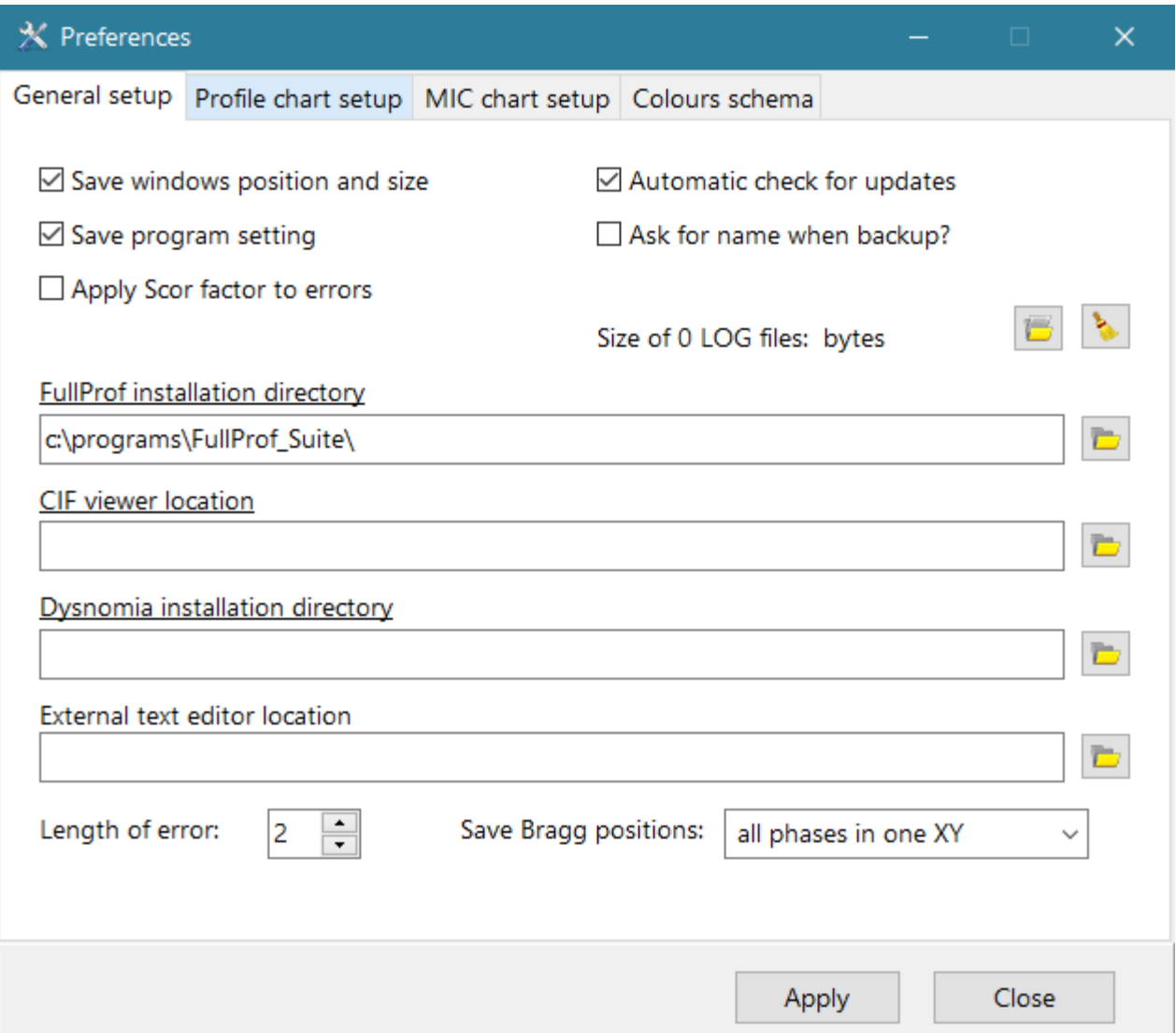

## FullProf – uživatelské rozhraní GetControl – základní použití

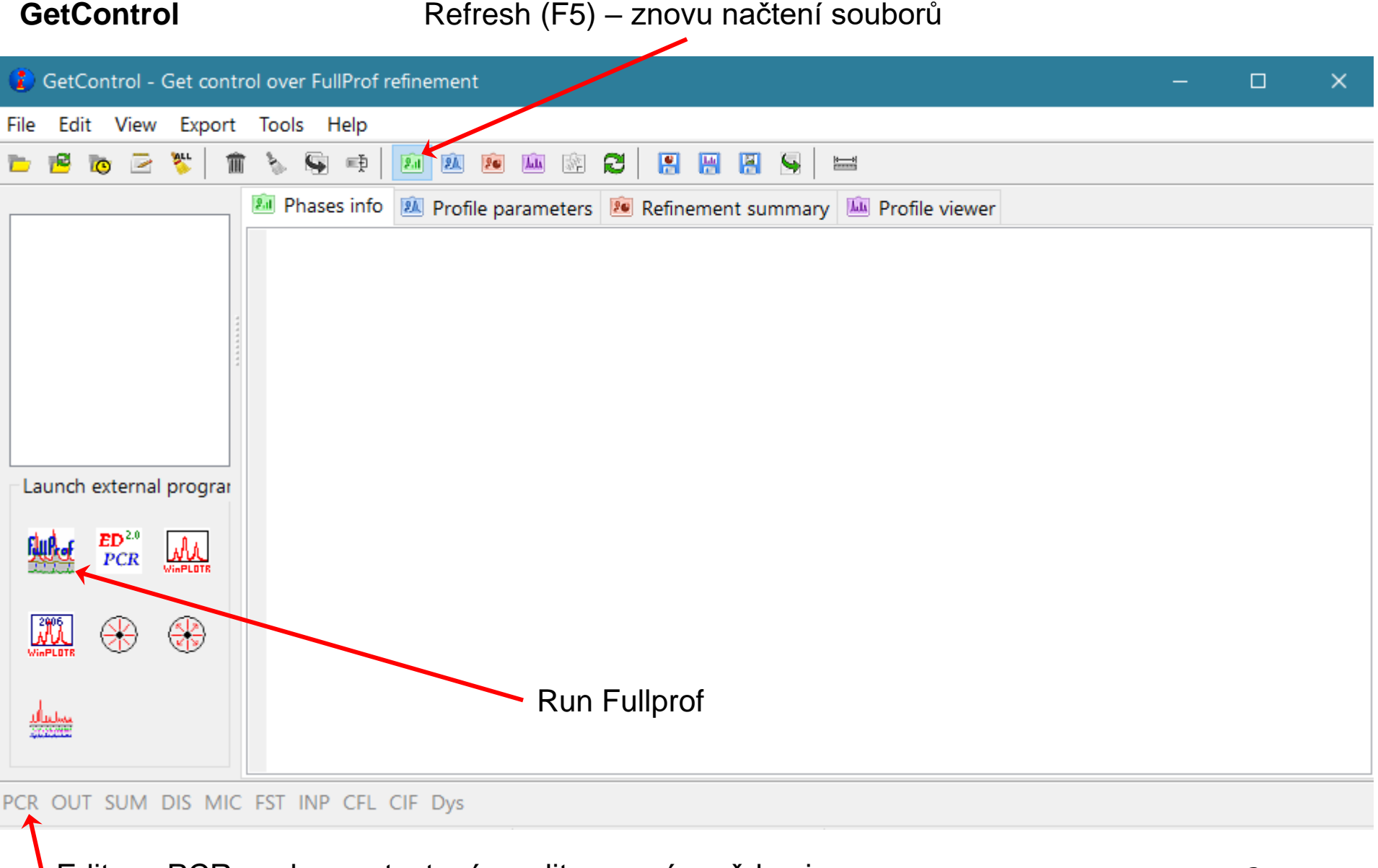

Editace PCR souboru v textovém editoru s nápovědami.

### **Fullprof toolbar**

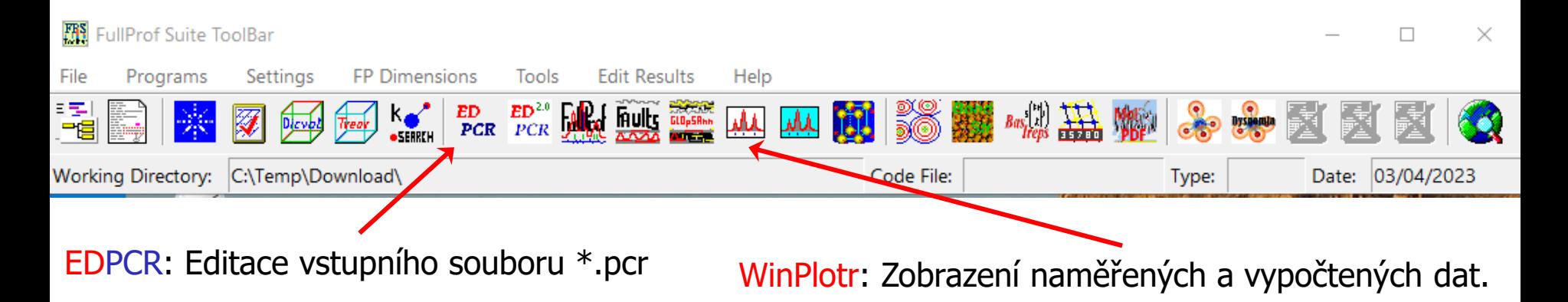

## FullProf – EDPCR – volba upřesnění poloh atomů

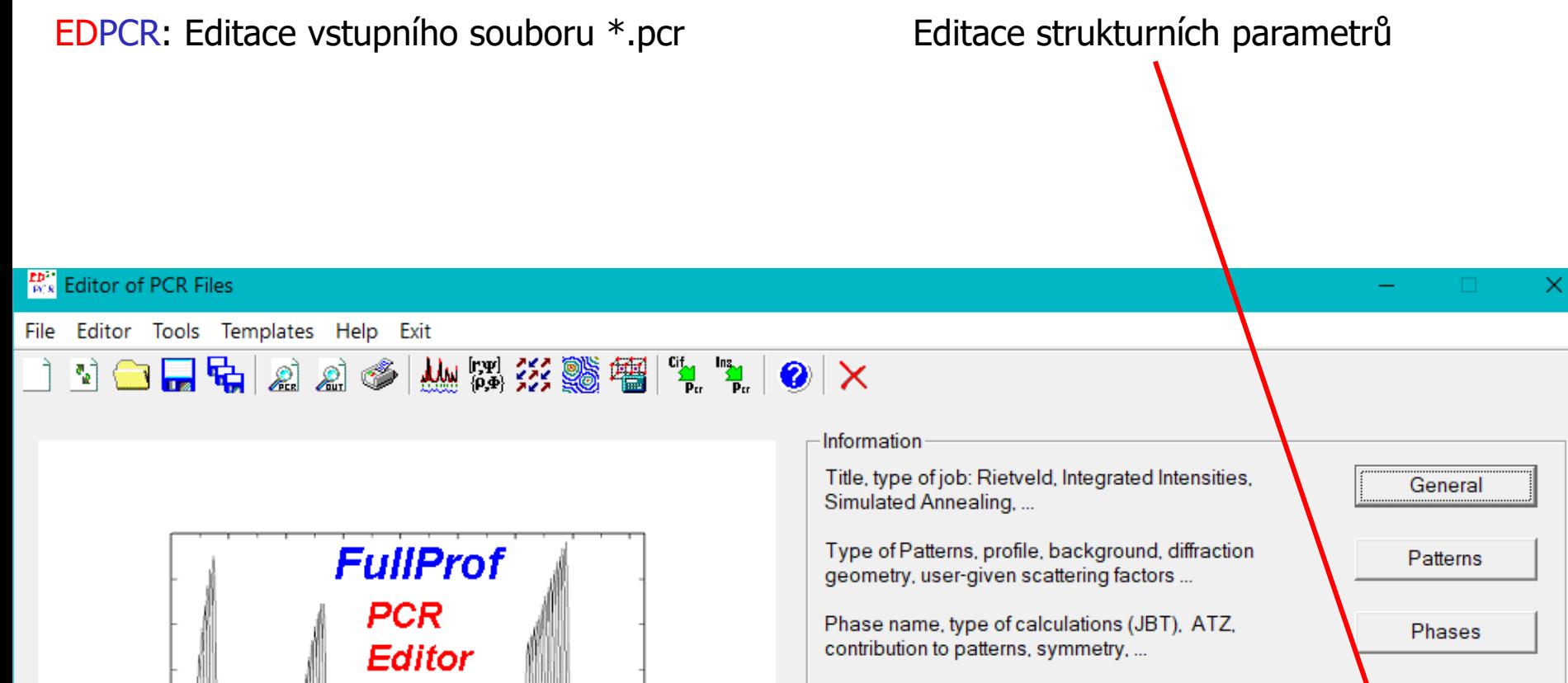

Number of cycles, relaxation factors, access to patterns and phases (atoms and profile)

Constraints definitions, adding, deleting, modifying...

Refinement

Constraints

**Box/Restraints** 

Output

Fixing range of parameters, distances, angles, magnetic moments and linear restraints

Output options for patterns and phases: Reflection lists. Fourier, distances, BVS...

Copyright (c) 2002-2005. JGP - JRC

17

21

25

29

33

37

41

 $2\theta$  ( $\degree$ )

45

49

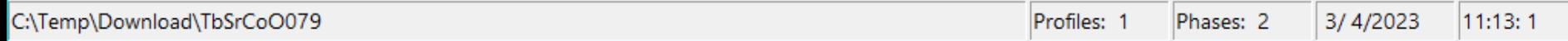

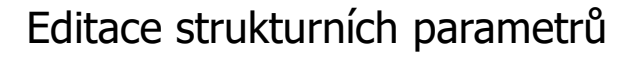

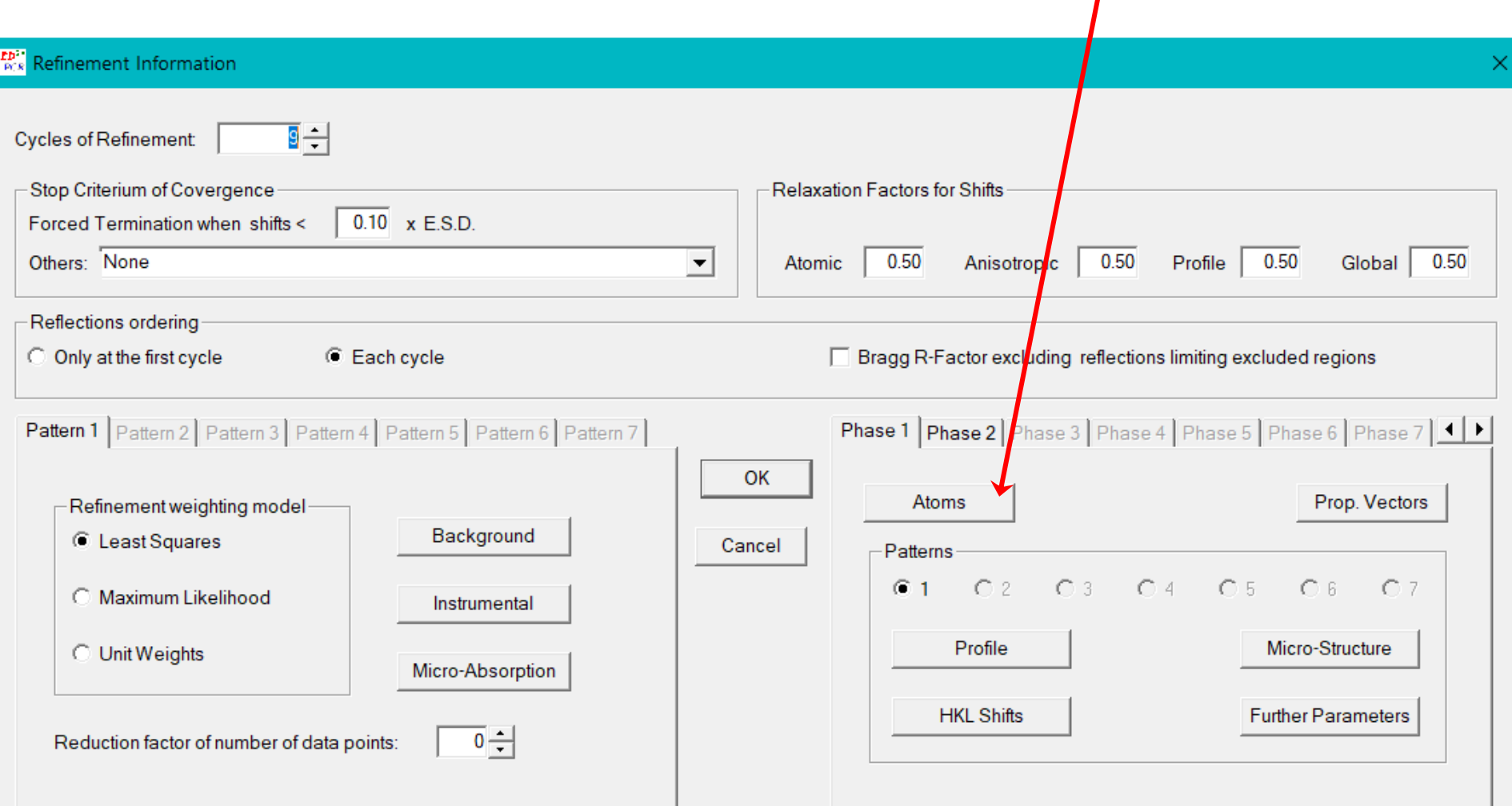

### FullProf – EDPCR – volba upřesnění poloh atomů

Tlačítkem Refine Positions se povolí upřesňování všech poloh, tj i poloh fixovaných ze symetrie. Po návratu do základního okna (2×OK) a po uložení souboru se zkontroluje symetrie poloh a upraví se volby upřesňování.

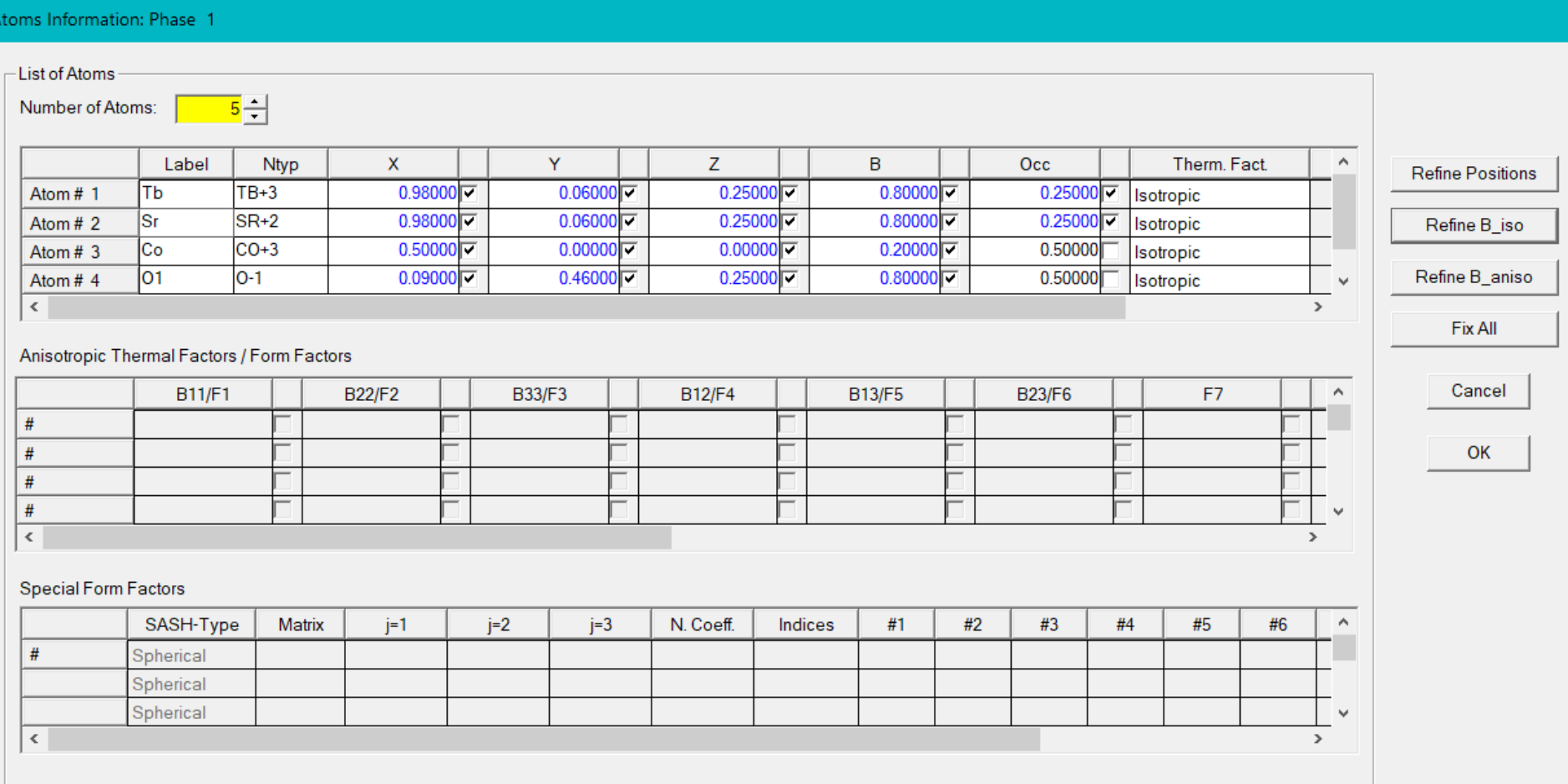

## FullProf – EDPCR – volba upřesnění poloh atomů

Volby upřesňování poloh se mohou zkontrolovat opětovným otevřením okna s polohami atomů, nebo kontrolou uloženého souboru \*.pcr v textovém editoru.

Pokud byla vybrána i volba upřesnění směsného obsazení jedné polohy (Td,Sr), pak je potřeba v textovém editoru upravit kód parametru 131.0 u Sr na -121.0).

Pro teplotní parametry Biso je lépe zvolit stejný kód (101.0) pro atomy O1 a O2.

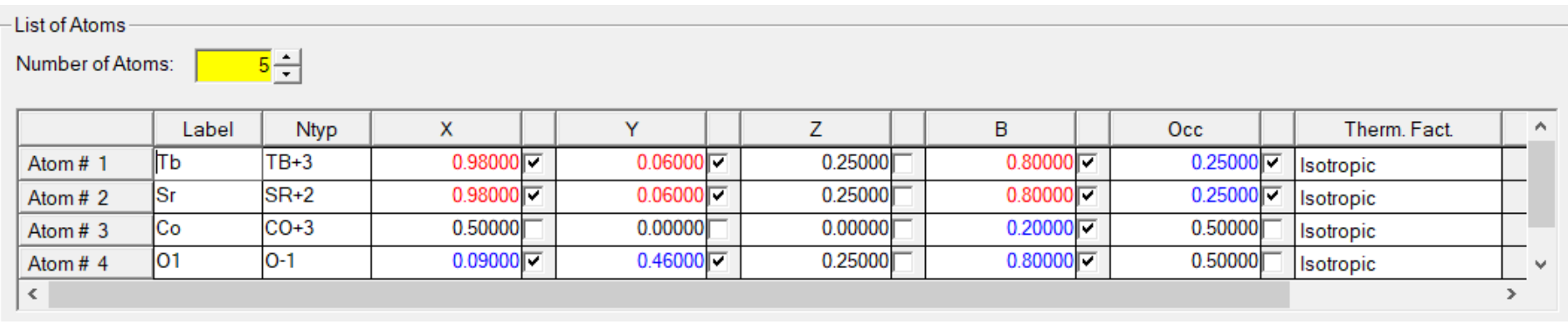

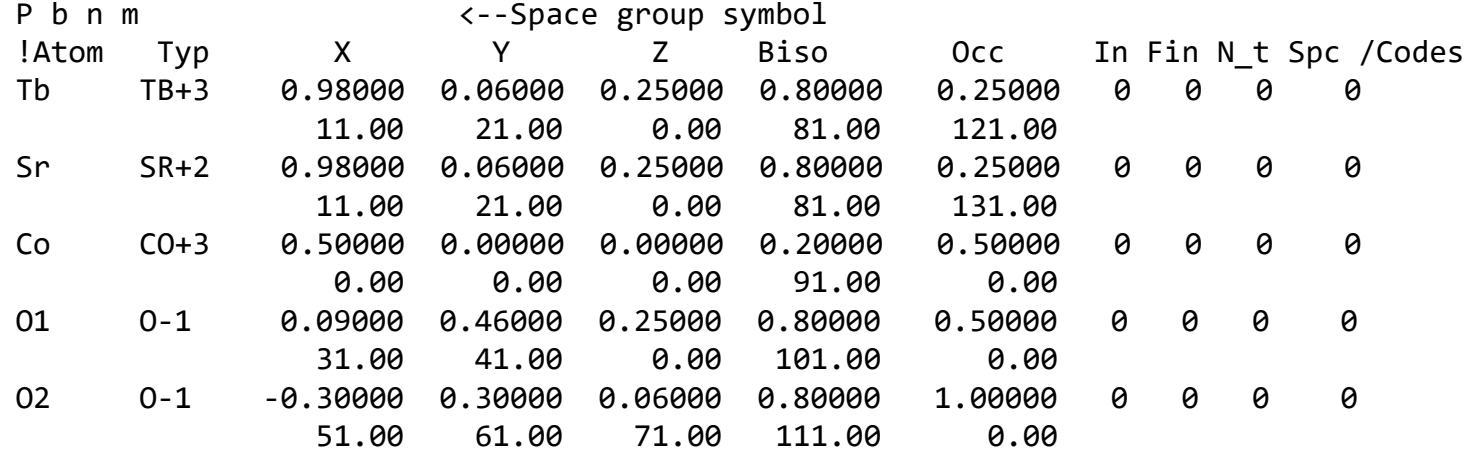

# FullProf – soubor \*.pcr

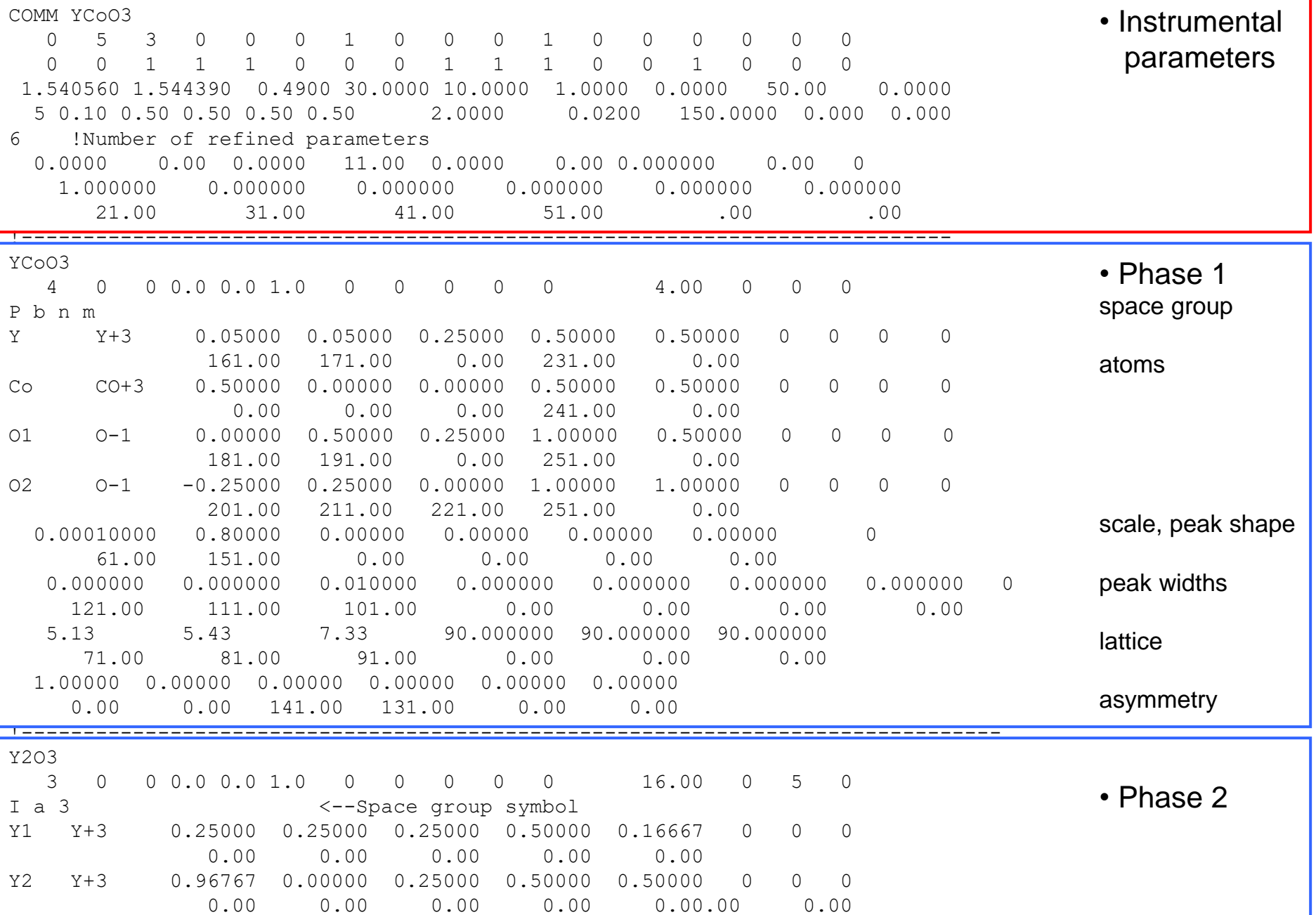

## FullProf – soubor  $*$ .pcr – instrumentální parametry  $\blacksquare$  Difrakce

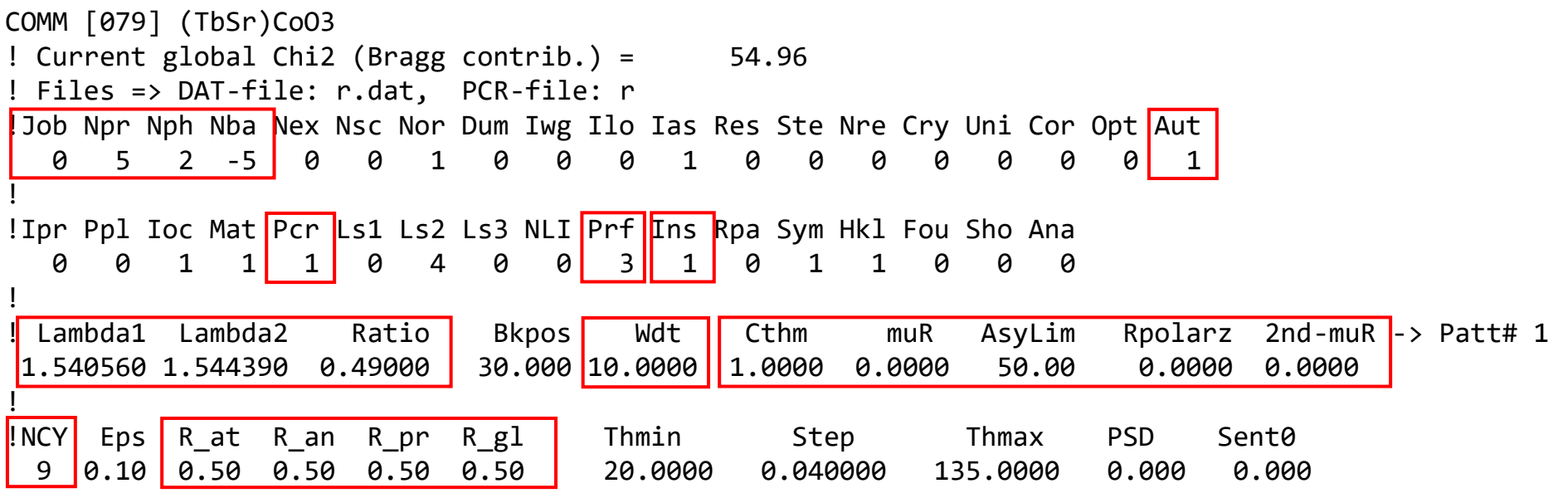

Job: 0=rtg 1=neutron

Npr: profilová funkce, 5 = PseudoVoigtova funkce

Nph: počet fází

Nba: typ upřesnění pozadí, -5 = Čebyšovy polynomy

Aut: 1 = automatické nastavení čísel parametrů

Pcr: 1 = soubor \*.pcr je přepsán s novými upřeněnými parametry

Prf: formát výstupního souboru s naměřenými a vypočtenými daty, 3 = typ vhodný pro GetControl Ins: formát vstupního souboru dat

Lambda1, 2, ratio: vlnová délka záření pro K $\alpha_1$  a K $\alpha_1$  a poměr jejich intenzit (obvykle 0.5) Cthm,Rpolarz: parametry pro Lp-faktor

R\_at, R\_an, R\_pr, R\_gl: relaxační faktory = násobek opravy parametrů při upřesňování – menší hodnota může stabilizovat nestabilní upřesňování

NCY: počet cyklů při jednom běhu upřesňování

!

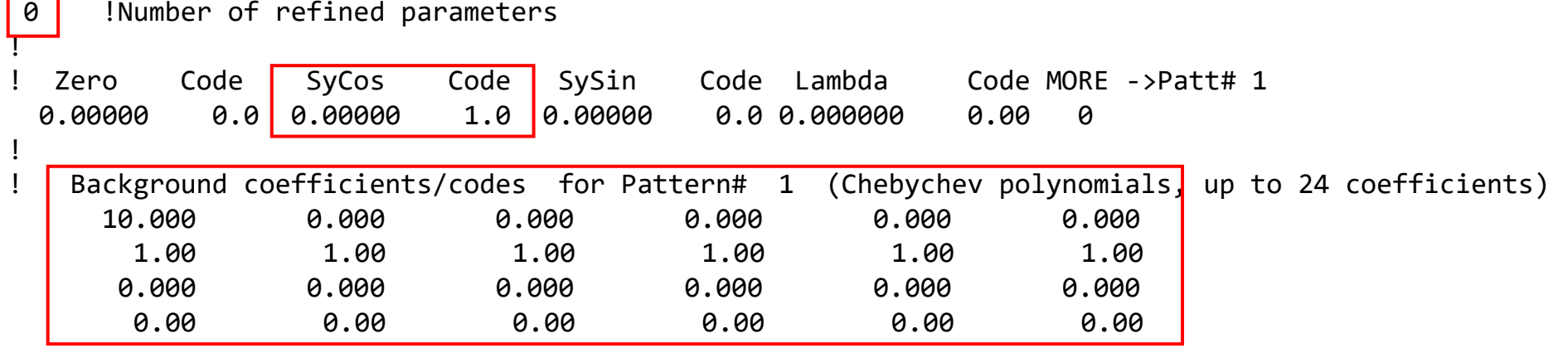

Počet upřesňovných parametrů. Při nastavení Aut = 1 se také nastaví automaticky Zero: chyba nuly  $2\theta$ Disp: rozcentrování vzorku Pozadí: koeficienty polynomu

Iterace – výpočet opravy parametrů:

Nová hodnota = Předchozí hodnota + Vypočtená Oprava × Násobek\_parametru × Relaxační faktor

R\_at – relaxační faktor pro atomové parametry R\_an – relaxační faktor pro anizotropní teplotní faktory R\_pr – relaxační faktor pro profilové parametry R\_gl – relaxační faktor pro instrumentálni parametry

Kód parametru: číslo\_parametru  $\times$  10 + násobek\_parametru 71.0 = 7.parametr násobený 1.0

Svázání 2 parametrů č.7: má-li být např. poloha *y* 2× větší než poloha *x*, tj. *y* = 2*x* : použijeme kód(*x*) = 70.5, kód(*y*) = 71.0

#### Rietveldova analýza - FullProf

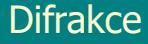

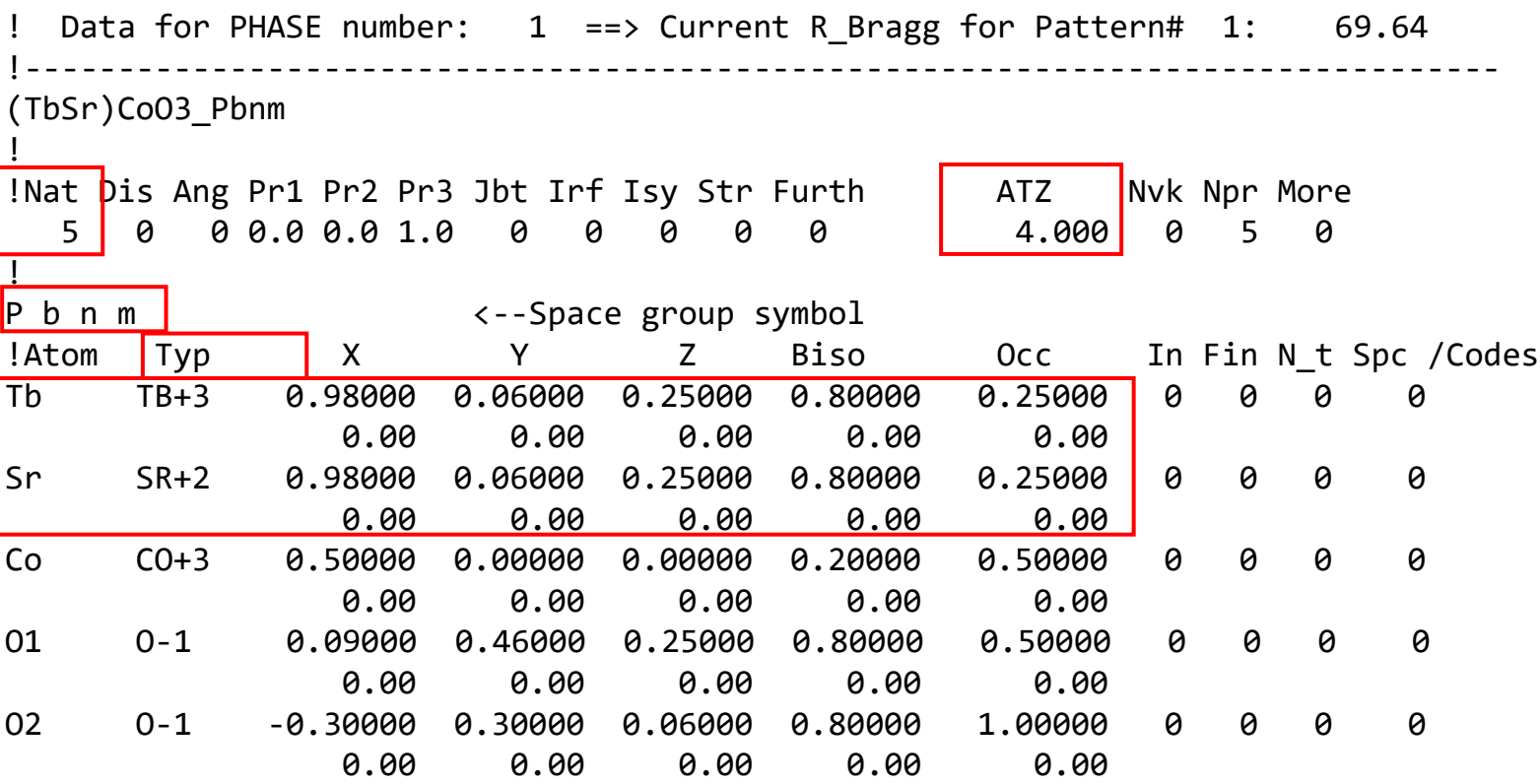

Nat: počet atomů

ATZ: pro výpočet poměrů fází (Z: počet vzorcových jednotek, M: molární hmota)

• ATZ =  $Z \rightarrow$  molární poměry, ATZ = M×Z  $\rightarrow$  hmotnostní poměry

Symbol prostorové grupy s mezerami mezi symboly pro jednotlivé krystalové směry Typ: Název atomu, oxidační číslo – jen obvyklá oxidační čísla, pro anionty vždy -1. Biso: koeficient teplotního faktoru

Occ: Obsazení\_polohy  $(0-1) \times$  četnost\_polohy / četnost\_grupy

#### Rietveldova analýza - FullProf Difrakce Change Change Change Change Change Change Change Change Change Change

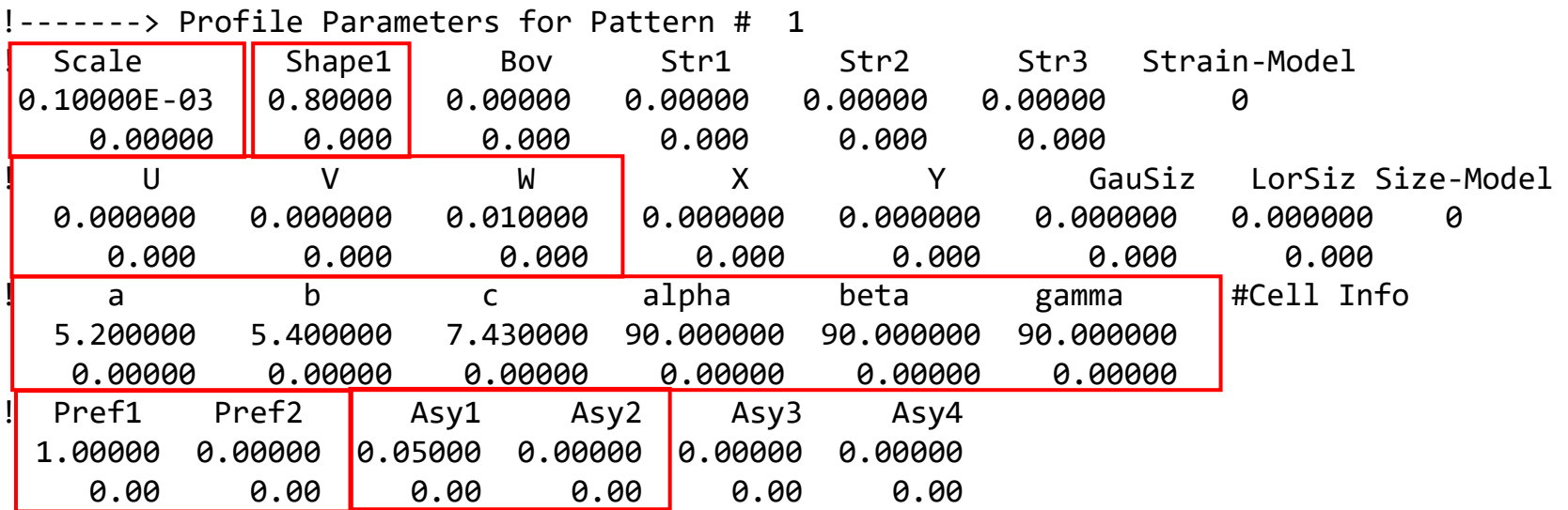

Scale: škálový faktor

Shape: podíl Lorentz/Gauss v PseudoVoigtově funkci

U, V, W: parametry pološířky FWHM = U tan $2\theta$  + V tan $\theta$  + W

a, b, c, alpha, beta, gamma: mřížkové parametry

kódy platí pro odvozené parametry A,B,C,D,E,F

Pref1, 2: preferenční orientace

Asy1, 2: asymetrie píků